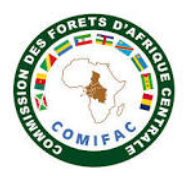

# **FICHE D'INTERVENTION PPECF**

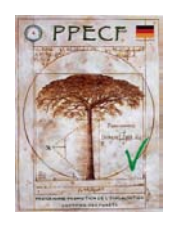

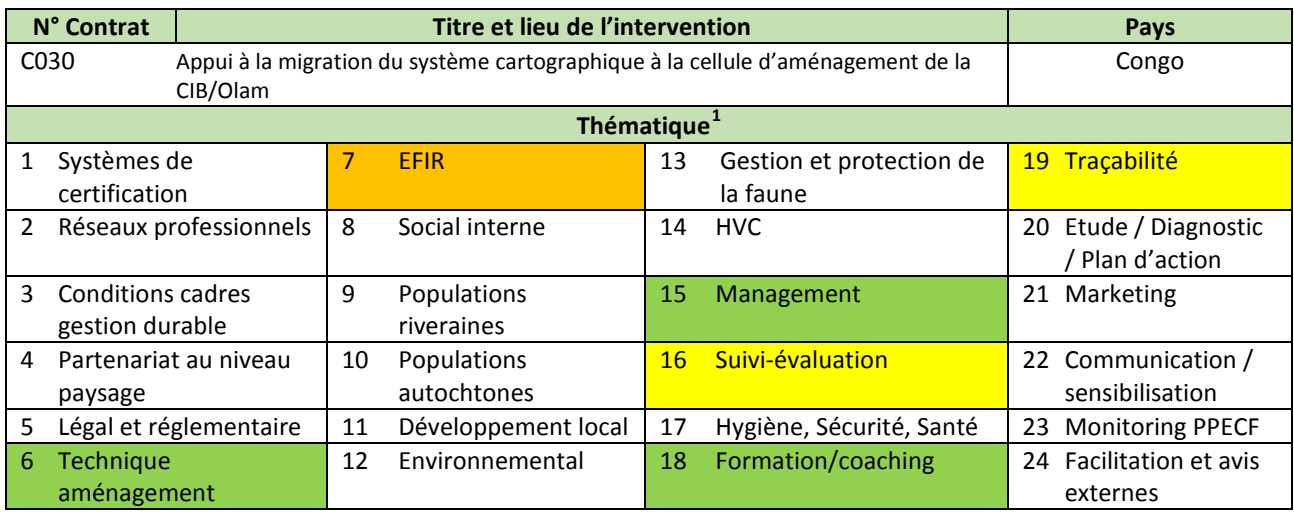

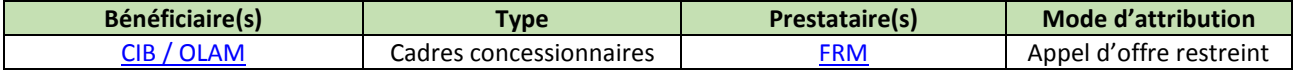

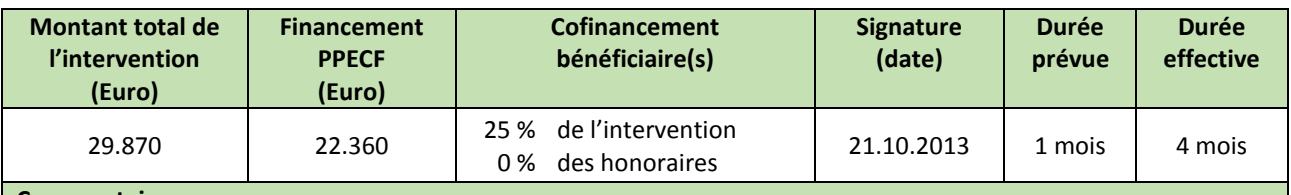

#### **Commentaires**

L'appui a fait l'objet d'un AO restreint. Deux bureaux d'études (FRM et Terea) sur 4 (Sylvafrica, Oréade Brèche, FRM et Terea) ont répondu à cet appel d'offre dont les clauses particulières exigeaient une expérience avec le bénéficiaire et avec le système cartographique du bénéficiaire. Seule l'offre de FRM a satisfait aux exigences techniques et le contrat de prestation a été attribué à FRM pour un montant de 22.360€ correspondant à l'offre financière. Le prestataire a proposé et réalisée une mission de suivi 3 mois après la première mission, d'où l'écart entre la durée prévue (AO) et la durée effective (mise en œuvre selon la proposition technique).

Honoraire du consultant préparation formation et rapport : 780 € x 8 jr = 6.240 €, Mission sur site 520 €/j x 31j = 16.120 €.

A charge du bénéficiaire : voyages internationaux 1.500 € x2 = 3.000 €, voyages locaux 4 x 100 € = 400 €, hébergement sur site à Pokola 100 €/j x 27j = 2.700 €, nutrition sur site 30 €/j x 27j = 810 €, per diem à Brazza : 4j x 150 €/i = 600 €

#### **Principes et critères du référentiel FSC**

**C7.4** : L'Organisation doit actualiser et réviser périodiquement la planification de la gestion et les procédures associées pour y inclure les résultats du suivi et de l'évaluation, des concertations avec les parties prenantes ou de nouvelles informations scientifiques et techniques, ainsi que pour prendre en compte les modifications du contexte écologique, social et économique ;

**C7.6** : L'Organisation doit, proportionnellement à l'échelle et à l'intensité des activités de gestion ainsi qu'aux risques qu'elles engendrent, entreprendre activement et en toute transparence une concertation avec les parties prenantes concernées par ses activités de gestion et ses processus de suivi. L'Organisation doit concerter les parties prenantes intéressées qui en font la demande.

 $\frac{1}{1}$  $\overline{1}$ 

Thématique principale Thématique secondaire Thématique tertiaire

## **Mots clés**

Cartographie, formation SIG, QSIG, images satellites, Aménagement forestier, CIB, FRM, Congo

#### **Résumé de l'intervention**

La CIB (Congolaise Industrielle des Bois) consciente de certaines carences, imprécisions et lourdeurs dans sa chaine de traitement des informations géographiques a fait appel au PPECF pour financer une mission d'expertise ayant pour objectif principal l'amélioration des performances de la gestion forestière à travers de l'amélioration de l'outil cartographique.

La mission s'est déroulée en deux étapes :

la première a permis de :

- refondre le SIG pour garantir la traçabilité de l'exploitation forestière et la compatibilité avec les normes FSC en matière de cartographie ;
- mettre en place un nouvel outil cartographique ;
- adapter les procédures techniques au nouvel outil ;
- former les cartographes et utilisateurs.

la seconde étape a prévue de :

- vérifier l'appropriation des nouvelles procédures cartographiques par l'équipe de cartographes ;
- ajuster / améliorer celles-ci si nécessaire en fonction des difficultés rencontrées ;
- **apporter un complément de formation à QGIS;**
- apporter un appui pour la rédaction des procédures officielles.

#### **Commentaires**

Les deux sessions de formations ont été animées par Vincent FESNEAU, Consultant sénior en Géomatique, spécialiste SIG et télédétection pour la gestion des ressources naturelles tropicales, pour le bureau d'études FRM.

#### **Principaux produits livrés, résultats enregistrés et impacts observés depuis l'intervention**

- formation des cadres et agents à l'utilisation des boussoles et la correction annuelle de la déclinaison magnétique, au paramétrage recommandé des GPS en coordonnées projetées, procédure d'import des coordonnées GPS, procédure informatisée et normalisée ;
- installation et paramétrage de QGIS :
- transfert de l'ensemble du Système de Cartographie depuis la préparation des inventaires d'exploitation jusqu'à l'exploitation forestière dans un véritable Système d'Informations Géographiques : QGIS, logiciel libre (gratuit) choisi pour l'ergonomie et la facilité de ses solutions de saisie ;
- organisation et qualité des Bases de Données et mise en place d'une nouvelle architecture unique standardisée ;
- formation SIG sur mesure incluant une sortie terrain, la compréhension mutuelle des procédures terrain et bureau pour l'ensemble du personnel étant fondamentale ;
- images satellitaires Landsat 2013, Modèle Numérique de Terrain SRTM, Parcellaire global des Inventaires d'Exploitation en projection UTM 33 Nord calé sur des multiples de 1000 en Y et de 250 en X, Grilles d'aide à la saisie des inventaires d'exploitation, fenêtres types de saisie des fiches d'inventaires d'exploitation ; mises en page type : fiches de triage/pistage et fiche d'exploitation ;
- manuel de formation (Eléments fondamentaux pour l'utilisation des bases de données cartographiques sous QGIS).

#### **Utilité des résultats de l'intervention pour le bénéficiaire**

- 15 cadres et agents formés en SIG, 12 employés formés à l'utilisation de la boussole et le GPS ;
- migration du système cartographique à la cellule d'aménagement, sauvegarde automatique des données ;
- la disponibilité de données de télédétection récentes et gratuites (MNT, Images Landsat) était également intéressante pour l'entreprise.

## **Utilité des résultats de l'intervention pour une autre structure / un autre concessionnaire**

- les autres concessionnaires peuvent suivre le même processus de migration des données à partir d'un logiciel SIG gratuit QSIG et mettre à niveau le personnel de la cellule d'aménagement ;
- grâce à la mise en place d'un outil et de procédures cartographiques adaptés, la traçabilité des arbres exploités est garantie dès la première étape de la chaine de production qui est l'inventaire d'exploitation.

# **Utilité des résultats de l'intervention pour les partenaires techniques et financiers**

- la formation du personnel est un processus continu pour les entreprises certifiées légales et gestion durable ;
- la cartographie intéresse beaucoup de partenaires techniques et financiers qui appuient la gestion durable des forêts ;
- l'utilisation des SIG améliore la traçabilité des produits forestiers (ou autres) et font de ces outils des éléments incontournable pour les opérateurs économiques certifiés légaux ou gestion durable ;
- l'amélioration des procédures actuellement pratiquées dans la chaine de traitement et de circulation des informations cartographiques permet une meilleure précision, une qualité et une information accrue, et donc une optimisation de l'exploitation, et une réduction de l'impact sur les paysages forestiers intactes ;

 l'utilisation d'un SIG gratuit et le respect d'une architecture unique standardisée facilite l'échange de données avec des structures de surveillance (ministère, OFAC, WRI, …).

**Leçons apprises / conseils / sujets à approfondir en phase II**

- l**es clauses particulières dans les TdR de l'AO, exigeant une expérience avec le bénéficiaire et avec le système cartographique du bénéficiaire, étaient trop spécifiques et empêchaient tout autre soumissionnaire d'emporter le marché**. Si en phase II, **un bénéficiaire ne souhaite travailler qu'avec un prestataire donné, il doit impérativement contribuer significativement aux honoraires (>50%) de ce dernier ou accepter que le PPECF ne cofinance pas l'appui.** Il faut éviter de perdre du temps à élaborer un DAO et dépouiller des offres si le bénéficiaire n'accepté qu'un prestataire donné ;
- une formation générale comme réalisée sous C032 est financièrement parlant plus efficace. **Une intervention en SIG en phase II devrait se faire selon l'approche par grappe**. **La partie « formation QGIS générale » serait de type formation mutualisée alors que la partie refonte du système SIG existant de l'entreprise dans QGIS selon une architecture standardisée nécessiterait une mission in situ.** La deuxième partie pourrait également comprendre la création de couches thématiques à partir d'images satellitaires utile pour les EIE comme réalisées à un coût intéressant par ARMAT (voir C118) ;
- une **mission de suivi ou une assistance à distance** pendant quelques mois est **indispensable** pour garantir/capitaliser le succès de la formation.

**Documentation disponible sur le site web [www.ppecf-comifac.com](http://www.ppecf-comifac.com/)**

[TdR C030](http://www.ppecf-comifac.com/tableau_recapitulatif.html?file=files/interventions/Tableau%202_Amelioration%20de%20la%20qualite%20de%20l%27exploitation%20industrielle/TDR%20C030.pdf)

Rapport final C030

**Autres documents en relation avec cette étude sur le site web [www.ppecf-comifac.com](http://www.ppecf-comifac.com/)**

- [Présentation du logiciel Isovision pour le suivi de la norme FSC \(C002\)](http://www.ppecf-comifac.com/tableau_recapitulatif.html?file=files/interventions/Tableau%201_Amelioration%20des%20conditions/Rapport%20P_C002.pdf)
- [Formation à l'usage du GPS et au logiciel QGIS](http://www.ppecf-comifac.com/tableau_recapitulatif.html?file=files/interventions/Tableau%202_Amelioration%20de%20la%20qualite%20de%20l%27exploitation%20industrielle/C032_rapport.pdf) (C032)
- [Consentement Libre et Informé au Préalable \(CLIP\) et cartographie participative dans l'UFA Ngombé \(C069\)](http://www.ppecf-comifac.com/tableau_recapitulatif.html?file=files/interventions/Tableau%202_Amelioration%20de%20la%20qualite%20de%20l%27exploitation%20industrielle/Rapport%20C069.pdf)
- [Formation groupée en cartographie participative \(C086\)](http://www.ppecf-comifac.com/tableau_recapitulatif.html?file=files/interventions/Tableau%202_Amelioration%20de%20la%20qualite%20de%20l%27exploitation%20industrielle/Rapport%20C086.pdf)
- Appui à la réalisation de la cartographie forestière de base, d'occupation du sol et des types d'utilisation du sol par analyse d'images [satellitaires dans le PEA 190 en RCA](http://www.ppecf-comifac.com/tableau_recapitulatif.html?file=files/interventions/Tableau%202_Amelioration%20de%20la%20qualite%20de%20l%27exploitation%20industrielle/TDR%20C118__base%20SIG%20et%20To_Sinfocam.pdf) (TdR C118)